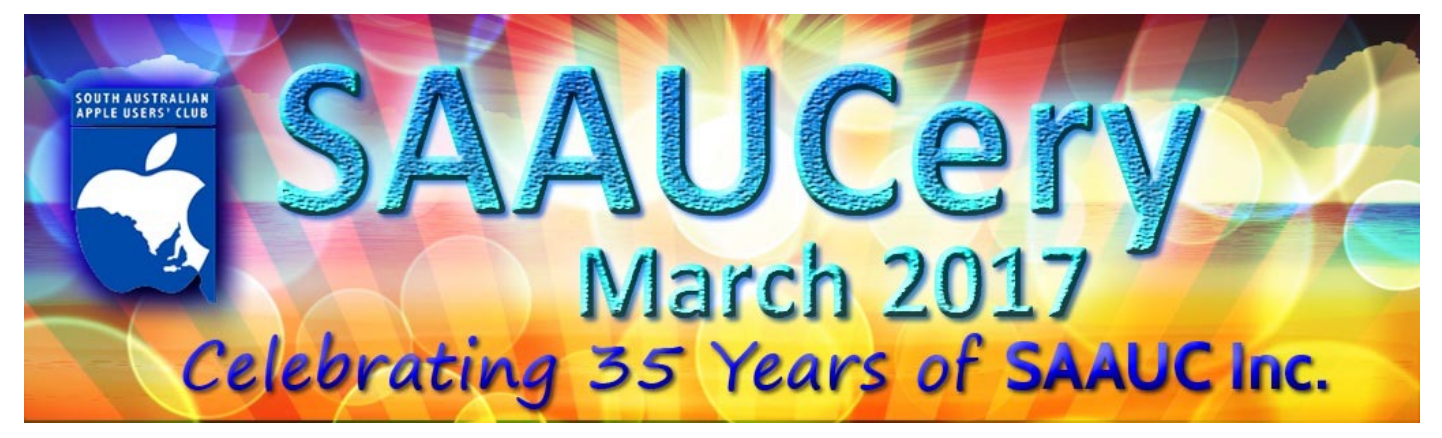

**Meetings:**

# **Friday 3rd March @ 7:30pm** (doors open @ 7:00pm)

**AGM**

**+**

**FACEBOOK**

**Making it your "friend" – Using it constructively**

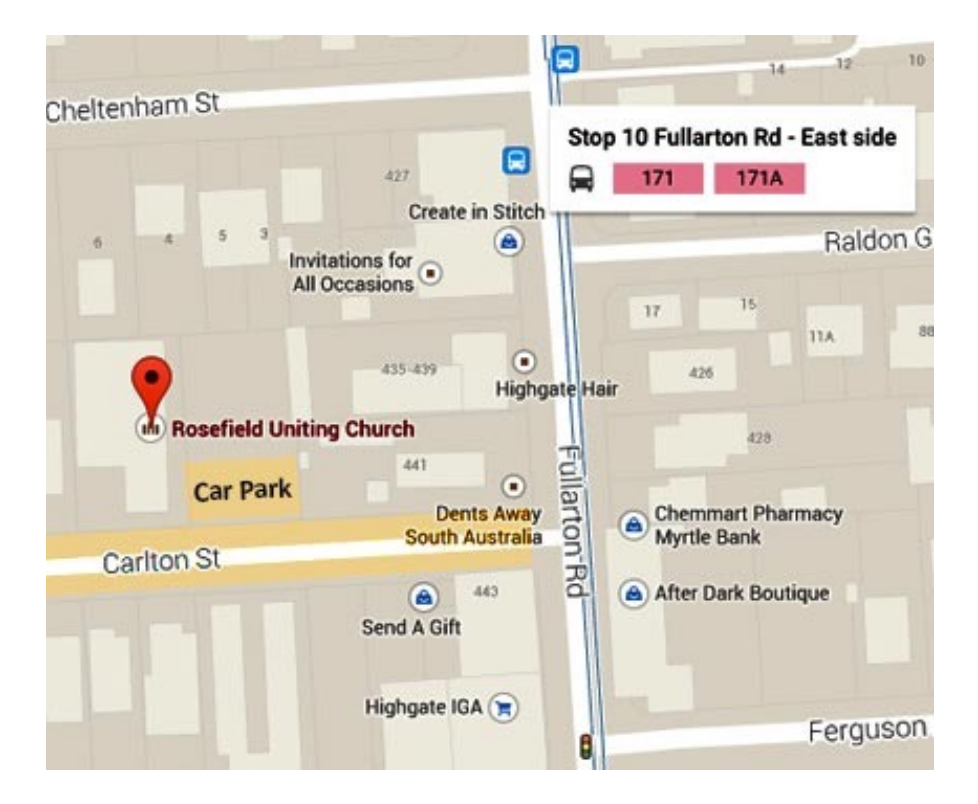

### **Meetings at Rosefield UC 2 Carlton Street Highgate – off Fullarton Rd between Fisher Street & Cross Road**

[Street View <https://www.google.com.au/maps/@-34.960106,138.624922,3a,90y,357.08h,90.59t/data=!3m4!1e1!3m2!](https://www.google.com.au/maps/@-34.960106,138.624922,3a,90y,357.08h,90.59t/data=!3m4!1e1!3m2!1sbqkyXXNQ39xIB7LKVM0QyQ!2e0!6m1!1e1) 1sbqkyXXNQ39xIB7LKVM0QyQ!2e0!6m1!1e1>

## **Meeting dates for 2017**

**April 7, May 5, June 2, July 7, August 4, September 1, October 6, November 3, December 1**

**SA School Holidays, Public Holidays and Observances** [<http://www.calendar-australia.com/school-calendars/south-australia/2017/1/0/1/1/](http://www.calendar-australia.com/school-calendars/south-australia/2017/1/0/1/1/)>

# **From our President**

*Last week I heard Matthew Abraham (ABC 891) talking to a visiting technician from iFixit. If you check out their website they specialise in getting hold of the latest releases and take them apart e.g. the latest iPhone 7 models. The information is very detailed - some products are easy and some best to forget trying. He spoke about how their website is devoted to showing people how to fix their computers and other devices, to avoid wasting and throwing away good products. When I compiled the list of items from February's Friday meeting, it struck me that many of our members are doing just that. Together we have a wide range of Mac computers, iPads and iPhones and the operating systems in use are also many. We like our Apple products and are reluctant to put them aside when they are doing all we want. That's what it's all about really - getting the outcome we each want.*

*Hope to see many members at the AGM.*

*Regards*

*Ma*r*e* 

[<https://www.ifixit.com/Teardown/AirPods+Teardown/75578>](https://www.ifixit.com/Teardown/AirPods+Teardown/75578) [<http://www.adelaidenow.com.au/technology/smartphones/ifixit-teardown-breaks-apart-apple](http://www.adelaidenow.com.au/technology/smartphones/ifixit-teardown-breaks-apart-apple-airpods-and-finds-flaw-that-could-be-cause-of-delayed-release/news-story/6e4b30cf8200cc0c968c129637ca5100)airpods-and-finds-flaw-that-could-be-cause-of-delayed-release/news-story/ 6e4b30cf8200cc0c968c129637ca5100>

# **Rob's bit…**

### **Happy 35th Birthday SAAUC Inc.**

This month SAAUC Inc. is 35 years old. I joined the club in July 1994, 23 years ago, some others have been members for all 35 years. I went along to a few meetings before I joined up. It was vibrant with a full room of people of a wide age range, SIG's at that time had Apple II and games groups as well as Macintosh subjects for the majority of attendees. Software updates and PD software were available via floppies and CD's. We even had someone who sold new MacFormat and other magazines at discounted prices. Once a year we had "Buy Sell Swap" meetings where members and dealers offloaded their wares at reasonable prices.

My first Mac was an LC II, before I bought one I had used SA Library Mac's and a very good friend loaned me his Iici loaded with Quark Xpress and also a Laser Printer for six months while he travelled overseas. I was hooked as my main interest was in producing better weekly newsletters for my church and there was no comparison between a laser printed page and typewriter text with Gestetner reproduction. Apart from the original Mac series, most Mac's were modular machines with industry leading cases that were easily user accessible for upgrading or repair. This allowed for some hardware trouble shooting and upgrades to be made at club meetings with the help of members who worked as Mac technicians.

The return of Steve Jobs reverted the design philosophy to non-user access (He didn't want users mucking around with Apple perfection!) Jony Ives has followed this theme with Mac's that are mostly non-upgradable or repairable without technician assistance.

There have been many changes to our club over the last 35 years as members have grown older, Apple have changed their machines and marketing including opening their own stores, widespread cheaper broadband internet use and support etc. etc. Society has changed too, younger people are much less likely to join clubs of any kind and be committed to them.

Please do not see this as doom and gloom, WE CAN CHANGE TOO, we just need to figure out how!

Meetings can be extremely useful for one to one contact and advice, learning hands-on and from expert presenters.

SAAUC may become an on-line club with more on-line interaction, it almost is now, the majority of us do not get to meetings. (Especially if they live in Canada, NT or Queensland.) However, we still have a reasonable membership who obviously see value in belonging. As always, the committee would value your input and ideas.

# **AGM**

Thanks to everyone who has responded to our Attendance / Proxy email notice, we now know we will have a quorum to hold the AGM.

Also, thanks to everyone who has contributed to the operation of SAAUC this last year. Members will receive more detailed information about the AGM personally.

#### **Please consider your involvement.**

Does anyone want to be Secretary? …or Treasurer? … what about Vice President or a Committee member?

As you know, the committee has been under-staffed for some years. Due to my health and treatment issues I can not commit to being the Secretary for 2017-8. I am happy to keep editing SAAUCery but little more.

I can not speak for my fellow committee members except to say that keeping up the momentum is at times difficult.

More people willing to share the work (which is as streamlined as we can make it) are needed to keep SAAUC going and hopefully, improving.

Rob

### ÉÉÉÉ

#### **Last month (February 3rd) we asked attendees about how they use their Apple devices.**

Here is what we asked to help us shape meeting to member's needs: *(If you did not attend, you can give us feedback or comment via email as this will assist with SAAUCery content as well as meeting content.)*

*We would also appreciate sharing like Mike has below .*

#### **What Computers or Devices do you have? 3/2/2017**

Mac Pro G4, Intel iMac 2007, 2012, 2015, 2016 - 20" to 27" Mac Mini MacBook MacBookPro

iPad 2 iPad Air iPad Air 2 iPad Pro iPad Mini

iPhone, 4, 5, 5s, 6, 6sPlus, 7Plus

Apple TV

Apple Watch

#### **What operating systems?**

Mac OS Tiger, Snow Leopard, Mavericks, El Capitan, Sierra – latest is Sierra macOS 10.12.3

iOS 8.4, 9.3.5, and latest 10.2.1

#### **What are favourite Apps?**

Safari, Mail, BBedit, Supercard, Solitaire, Overcast, Terminal, Final Cut Pro, iMovie 09, Toast, Photos, Weather, BOM, Maps, GoogleMaps, Campin, Wikicamp, Skyguide, Notes, Jigsaw Puzzle, Cribbage, Metromate, Facetime, Skype, Whatsapp, iPhoto, Last Password, iTunes, Preview, Pages, Touchcopy, Affinity, Designer, Daisy Disk, Facebook, Facetime, iMessage, Duplicate (Photos) Fixer Pro, Contacts, Numbers, PowerPoint, Bank Apps, Currency, Dropbox,Gumtree, Realestate, iView, ShipMate, Find my iPhone

### **What is most quirky App?**

Pokemon Go, Doodlejump, Snapchat, Apple Pay, Menulog, Supercard, Weather, Duolingo, iTranslate, Remote, Ocarina, Speedtest.

#### **What is the most frustrating App?**

All Microsoft programs, Final Cut Pro, Settings, Motion, Safari, Facebook, iPhoto and Photo, Eyepass, Wolfram Alpha

#### **What is the most enjoyable?**

General computing, Facetime, Whatsapp, Numbers, Google Earth, games & puzzles, Final Cut Express, Safari, Cribbage, Solitaire, Contacts, YouTube, Pintrest, Skyguide, Viber, Supercard, Viber, iMovie 09, iDVD, Autocad

### **What do you want to do next?**

Facebook, Photos, Javascript, Swift, coding, Wallet & Stocard Security and personal info Do I buy iPhone and new Mac More of the same Buy lap top 15" Buy iPad Pro and new phone.

### **This month we will follow up with information about FACEBOOK**

Rick will again help us to understand more about Facebook. For many of us, (me included) social media is an area that we are wary of, we do not need time wasting nonsense intruding into our lives BUT business and clubs like ours can use it to their advantage while filtering out all the rubbish!

Come along and find out how.

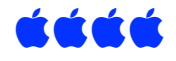

# **Mike's Musings**

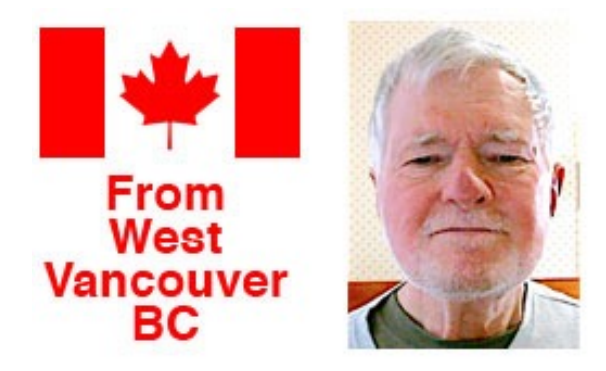

## **"What do you do with your iMac, iPhone or iPad?"**

This was the invitation issued to members in February's issue of *SAAUCery*, to tell others at the monthly meeting what they did with, and how they used, their Macs and iDevices.

I currently use an "early 2009" iMac (21-inch screen) and a 2016 9.7-inch iPad Pro. (No mobile phones in the family.) The iMac sits on a desk in the "study", the iPad gets taken out to the family room or out travelling. There is also my wife's "Late 2015" 13-inch MacBook Pro which she uses with a 24-inch external monitor (for better viewing her weaving patterns).We've had broadband Internet with Shaw Cable (who also feed us our TV signals) since about 2001, and have had Wi-Fi since about the same time. Currently, our network is comprised of an Apple Time Capsule with a 2 TB hard drive in it (to which we send our Time Machine backups) as "base station", and two Airport Expresses in other parts of the house to extend the network.

Email and web-browsing occupy much of my time using the iMac. I've used Apple's *Mail* for years, and *Safari* for web-browsing. For chatting online I use *Skype*, though not all that often. Recently I've used *FaceTime*, though no-one I know is really set up for it. Just a couple of months ago I realized that *Messages* on the Mac and iPad is for texting people on their mobile phones! My daily browsing sees visits to a few Apple-related sites and a couple of "funnies", the local CBC Radio website and that of a major Australian newspaper—where one learned very early on how to maintain "unencumbered access":-). I use our credit union's site a lot for banking and paying bills. The other major applications I use would be *Quicken*, for maintaining family financial records, and Apple's *Pages* and *Numbers* for word-processing and the occasional spreadsheet. (I've had a copy of Microsoft *Word*, but have seldom needed to use it.) Apple's various *Works* programs have been on our computers from our first *Apple IIc* in 1986! The first Macintosh came home from the Apple dealer's at Christmas 1991 with *ClarisWorks* and *Quicken* installed.

There are no accountants in my family, so I can't explain my inclination for recording pretty well every financial transaction in the family since 1991; the current Quicken file contains transactions going back to 1994. When software for preparing family income tax returns came on the market I bought into them every year. In earlier years I served as Treasurer, also Newsletter Editor, for the *ApplesBC* Mac club here in Vancouver, for which *Quicken* and *Pages '09* (**not** the latest version!) served me perfectly.

Fifteen years' worth of digital photos reside on my Mac, firstly in *iPhoto*, now in *Photos*. I only do a limited amount of "tidying up" of my images. All the photos are also archived in folders by subject on the Mac's hard drive. I have never bought any music from *iTunes*, preferring to "rip" CDs into iTunes (using *Apple Lossless* protocol to maintain full fidelity) on my Mac. From there, we can play it over a couple of stereo systems attached to the Airport Expresses or the *Apple TV 4* hooked up to the TV.

Finally, I learned **years ago** that I'm not a game-player:-).

Mike Millard

### **Controlling iTunes Playback with the** *iTunes Remote* **App**

I have loads of music "ripped" from CDs stored in iTunes on my iMac, which I can listen to played through the iMac itself. But I also have audio systems connected to AirPlay-compatible devices in other parts of the house; often I want to hear the music from them. (Specifically, there is an *Apple TV 4* on our HD TV system, and stereo systems plugged into the Audio Out port of two *Airport Express* routers.)

To route the iTunes audio to these devices, you click on a little blue Airplay icon near the top left of the iTunes window to open a small window that displays all the compatible audio systems it "sees"—including the iMac. For each system there is a volume slider. This set-up works very well, but it means you have to go back to the iMac to control what is playing.

"But there's a Better Way!" (as the smarmy televangelist used to say). I just discovered an app in the iPad/iPhone App Store from Apple called *iTunes Remote*, which lets you remotely control playback from iTunes on your Mac. On first use of the app, you must specify the iTunes library you want to connect to—a 4-digit code comes up on the iPad, you must run iTunes on the Mac and type that code into iTunes. After that, you are set!

To use the app, iTunes must be first running on the Mac; then you can start the iTunes Remote app on the iPad. Up on the iPad screen comes most of the same iTunes display you see on the Mac. You can choose how you want your library items displayed—Albums, Artists, Playlists, etc. With playlists up, for example, you touch the item you want, and its contents are displayed. Touch the item you want playing, and it starts. Up in the top right of its screen there is a little blue Airplay triangle; touch this to drop down the list of systems the music will play on, select one or more of them, and adjust its volume with its own slider. (Touch the screen again to make it disappear.) There is a "master" volume slider up by the blue icon. Just to the left of the name of what is currently playing is a small square; touch that to get an alternative display of what is playing. Now you can take the iPad anywhere you want to control your music-playing:-).

It is best to get into the habit of stopping iTunes playback by touching the "stop" bars (II) on the screen before you dismiss/close the app, because ... if you just dismiss the app, playback continues on your audio systems! To "stop the music" in this case, you have to go back to the Mac and "Press II"—or just Quit iTunes:-)!

Since installing the app a couple of hours ago, I've found it very easy—and convenient— to use.

### **Rumour Mill—"New iPads in March"**

In the latter part of February suggestions appeared that Apple will introduce a revamped line of iPads in March, all under the iPad Pro name. The mini model name is being dropped, and there will be a new, additional screen size in the range.

The new models will be offered in screen sizes of 7.9 (mini size), 9.7-inch (the traditional iPad screen size), 12.9-inch (the original iPad Pro size), and a new 10.5-inch-sized screen. Apple aims to standardise features like camera quality across the whole range. The new 10.5 model may have an "edge-to-edge" display, so the unit will be the same size as the 9.7-inch model. Scuttlebutt suggests we might expect units with existing-sized screens in March, but the 10.5-inch model may not appear until about May.

There has been no mention whether the iPad 2 or iPad mini 4 will still be carried—albeit at a lower price. And despite earlier rumours that revamped iMacs might appear about this time, there has been no mention of them so far.

Mike Millard

[<https://www.macrumors.com/2017/02/24/10-5-ipad-12-9-ipad-may-june/>](https://www.macrumors.com/2017/02/24/10-5-ipad-12-9-ipad-may-june/)

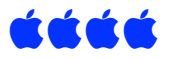

## **Apple Park – the official name for Apple's new HQ**

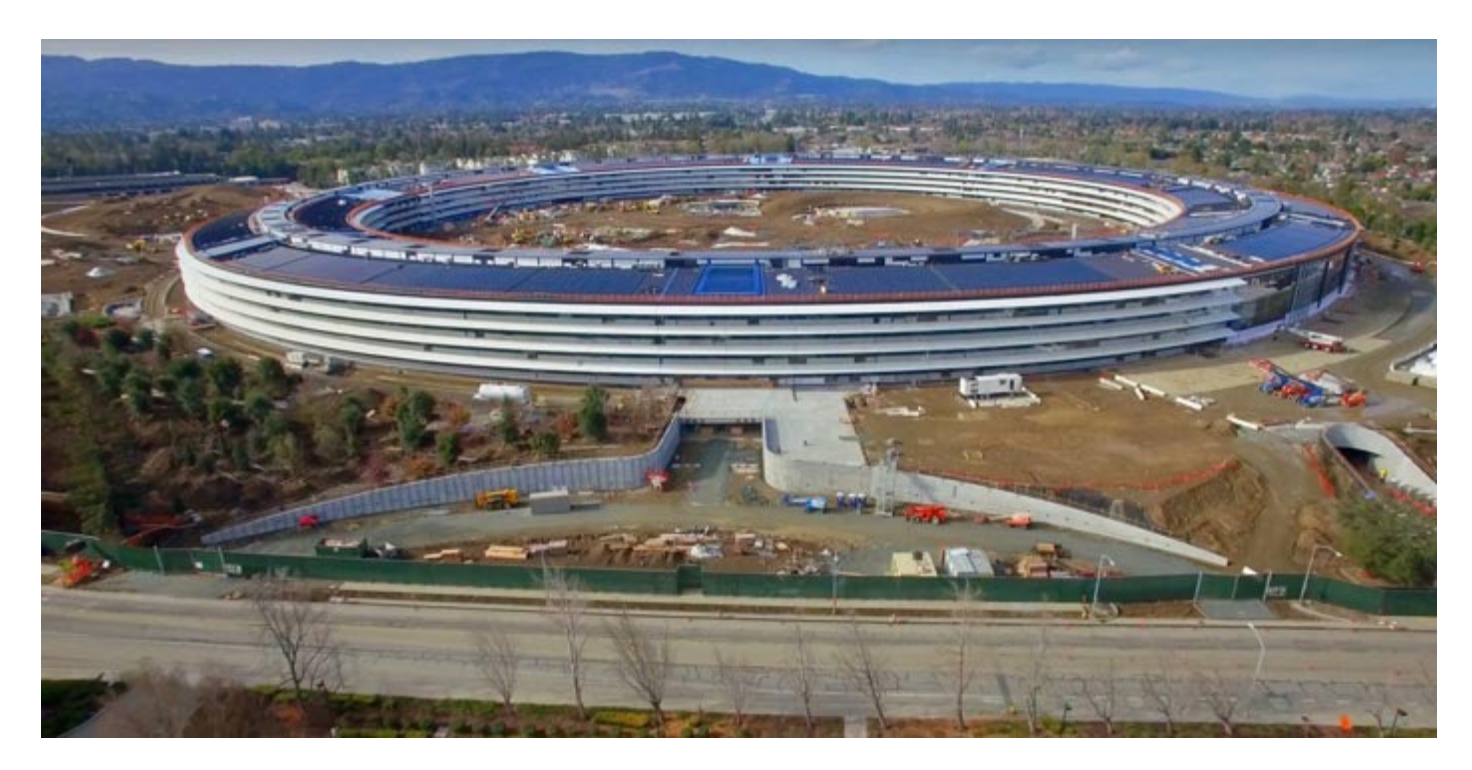

## **Apple Park Opens to Employees in April (Theatre to be named "Steve Jobs Theatre")**

[<http://www.apple.com/pr/library/2017/02/22Apple-Park-Opens-to-Employees-in-April.html>](http://www.apple.com/pr/library/2017/02/22Apple-Park-Opens-to-Employees-in-April.html) [<https://www.macrumors.com/2017/02/22/apple-park-grand-opening-in-april/>](https://www.macrumors.com/2017/02/22/apple-park-grand-opening-in-april/) [<https://9to5mac.com/guides/apple-park/](https://9to5mac.com/guides/apple-park/)> Videos available via the link and… [<https://www.youtube.com/watch?v=gvkh5udzKds>](https://www.youtube.com/watch?v=gvkh5udzKds)

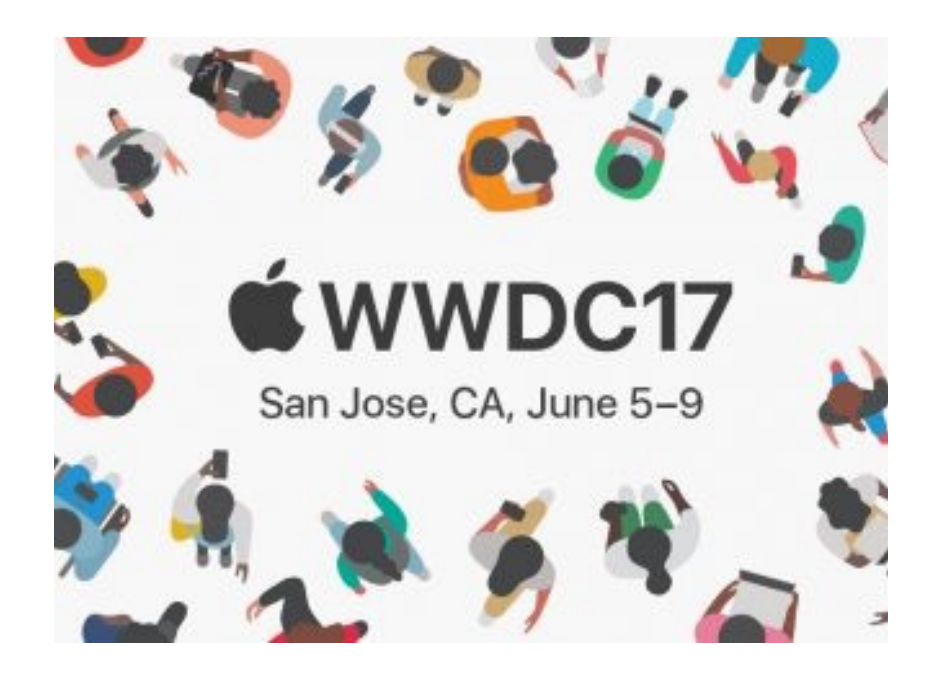

# **WWDC, Apple's Worldwide Developers Conference, returns to San**

### **Jose June 5-9, 2017**

[<http://www.apple.com/pr/library/2017/02/16WWDC-Apples-Worldwide-Developers-Conference](http://www.apple.com/pr/library/2017/02/16WWDC-Apples-Worldwide-Developers-Conference-returns-to-San-Jose-June-5-9-2017.html)returns-to-San-Jose-June-5-9-2017.html>

#### **More Apple News & Rumours:**

[<http://appleinsider.com/articles/17/02/24/apples-tim-cook-marks-steve-jobss-62nd-birthday-on](http://appleinsider.com/articles/17/02/24/apples-tim-cook-marks-steve-jobss-62nd-birthday-on-twitter)twitter>

## **Steve Jobs Quote "There is no reason not to follow your heart."**

### **Roundups:**

[<https://www.macrumors.com>](https://www.macrumors.com/) [<http://appleinsider.com](http://appleinsider.com/)>

### **Video predictions:**

[<https://youtu.be/8piaJGVRlwQ>](https://youtu.be/8piaJGVRlwQ) This and following videos.

## **iMac Updates? 7th Gen Kaby Lake CPU's? i7 upgrade first? AMD CPU's & GPU's?**

Tim Cook has said that Desktops are important, lots of rumours here are based more on what Tim did't say than what he did. "Mac" was not mentioned by him so some expect to see a new line of hybrid macOS/iOS machines. Both OS's now have the same development team and oversight.

[<http://www.macworld.co.uk/news/mac/new-imac-2017-release-date-rumours-uk-tech-specs-kaby](http://www.macworld.co.uk/news/mac/new-imac-2017-release-date-rumours-uk-tech-specs-kaby-lake-march-3511338/)lake-march-3511338/> [<https://imac.macrumors.com>](https://imac.macrumors.com/)

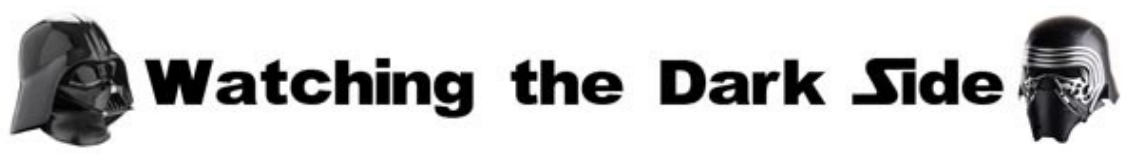

## **Microsoft Surface Studio**

#### **iMac Competitor?**

As we have seen in recent times, the new management at Microsoft are working hard to grow their product range and profits.

Their latest PC is an all-in-one desktop – the Surface Studio. They have not just copied the iMac but instead created a desktop for artists with a 28" screen that is hinged on two arms which allow the screen to lie at 20% for drawing on with the Microsoft Pen. It is more of a competitor to the Wacom Cintiq range of artist's drawing screens than to the iMac. However, it could tempt new artists as it means only buying one PC for their work. It will all depend on how well it suits their needs.

The better Wacom solution, that lies flatter and has better pens, needs a Mac or PC to interface with and costs only a little less than the base model Surface Studio.

This is one area where having touch screen features built into the OS may work well for a desktop computer.

The PC itself is not the latest technology, older CPU's and no Thunderbolt or USB-C, so it has probably taken a long time to get to market. The base that houses the computer may need a whole redesign for the next version.

Prices start at US\$2,999, it is not available locally yet.

[<https://youtu.be/9NhyDiiaXic>](https://youtu.be/9NhyDiiaXic)

[<https://www.engadget.com/2016/10/28/microsoft-surface-studio-designer-reaction/>](https://www.engadget.com/2016/10/28/microsoft-surface-studio-designer-reaction/) [<http://bgr.com/2016/10/26/surface-studio-vs-imac-price-specs-release-date-microsoft-event/>](http://bgr.com/2016/10/26/surface-studio-vs-imac-price-specs-release-date-microsoft-event/)

The iPad Pro and  $\bullet$ Pen work better than the Studio for drawing and via an App can interface with a Mac.

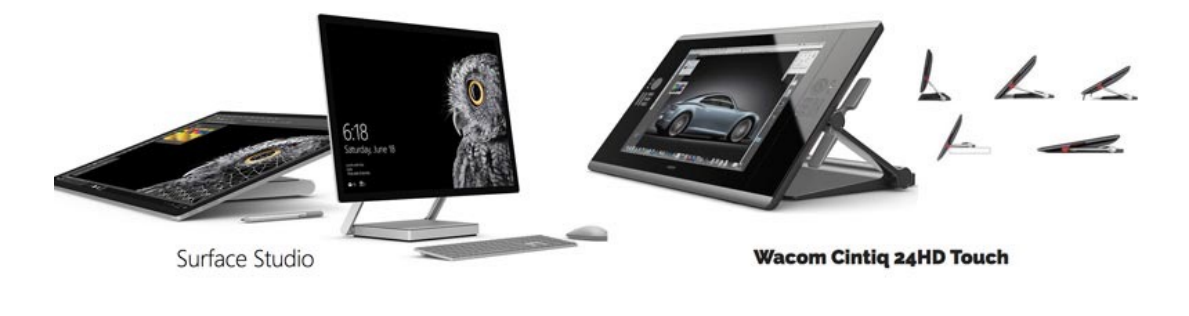

## **SAAUCery is the monthly newsletter of South Australian Apple User Club Inc.**

[saaucsecretary@gmail.com](mailto:saaucsecretary@gmail.com) - [http://www.saauc.org.au](http://www.saauc.org.au/) - <https://www.facebook.com/saauc> Editor: Rob Fazakerley (Secretary)

### *If you do not want to receive copies, please email us.*

Images, Trade Marks, company and product names are the property of the respective owners and are used for educational, information and descriptive purposes only. Original content © SA Apple Users' Club Inc.